# **Frost.com Portal Tutorial**

Growth Partnership Services

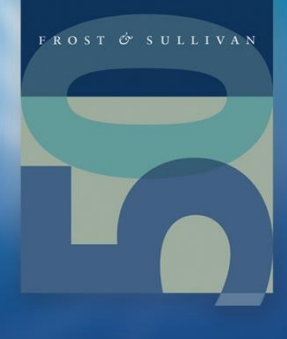

# **Welcome to Your Growth Partnership Services**

### **Supporting our clients in their journey to achieve Transformational Growth**

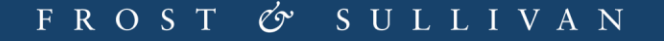

## **Table of Contents**

- **[Signing In](#page-3-0)**
- **[Overview](#page-4-0)**
- **[Latest Research](#page-5-0)**
- **[Main Search Engine](#page-6-0)**
- **[Browse](#page-7-0)**
- **[Research Tools](#page-8-0)**

## **Signing In**

<span id="page-3-0"></span>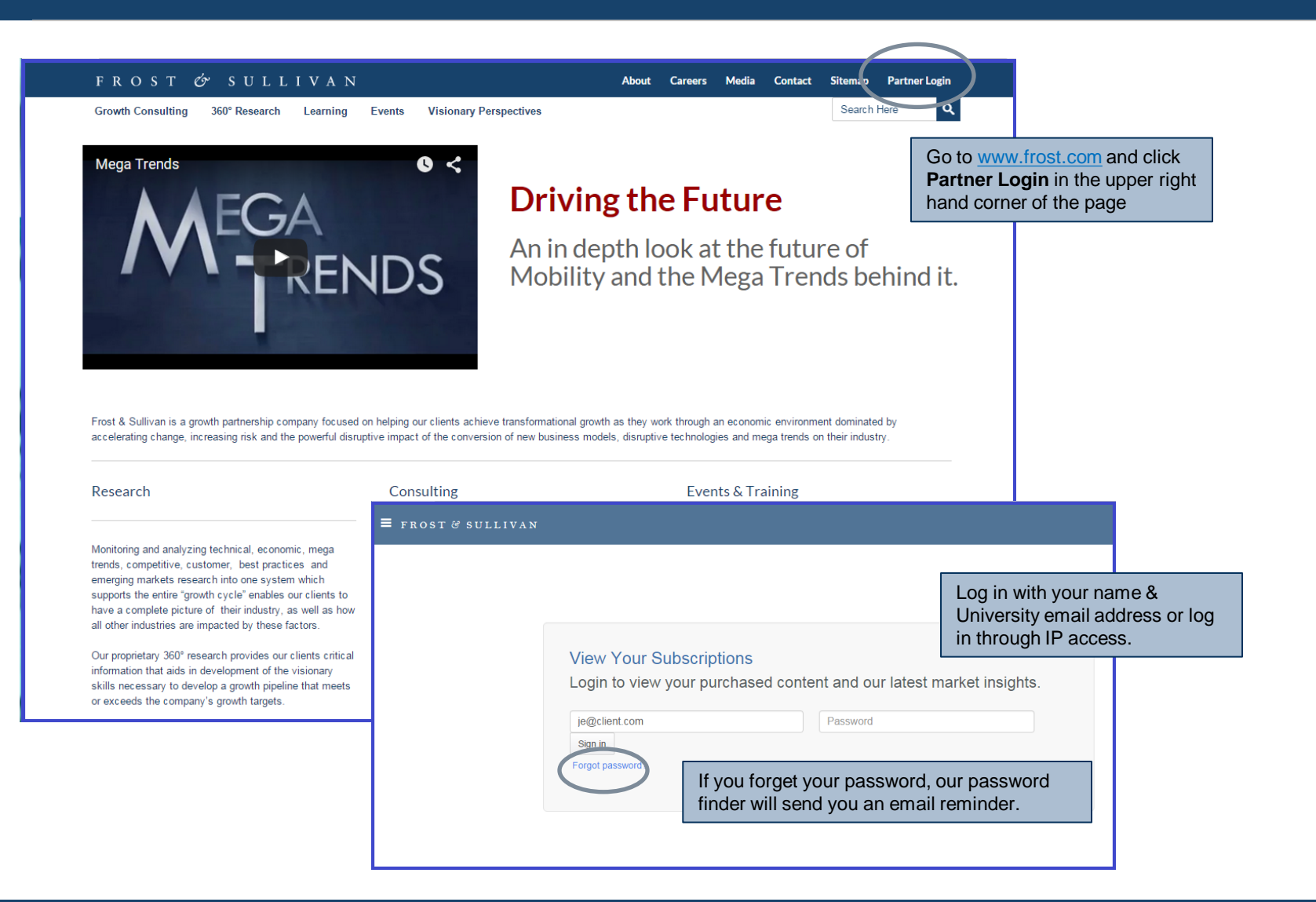

## **Overview/ Home Page**

<span id="page-4-0"></span>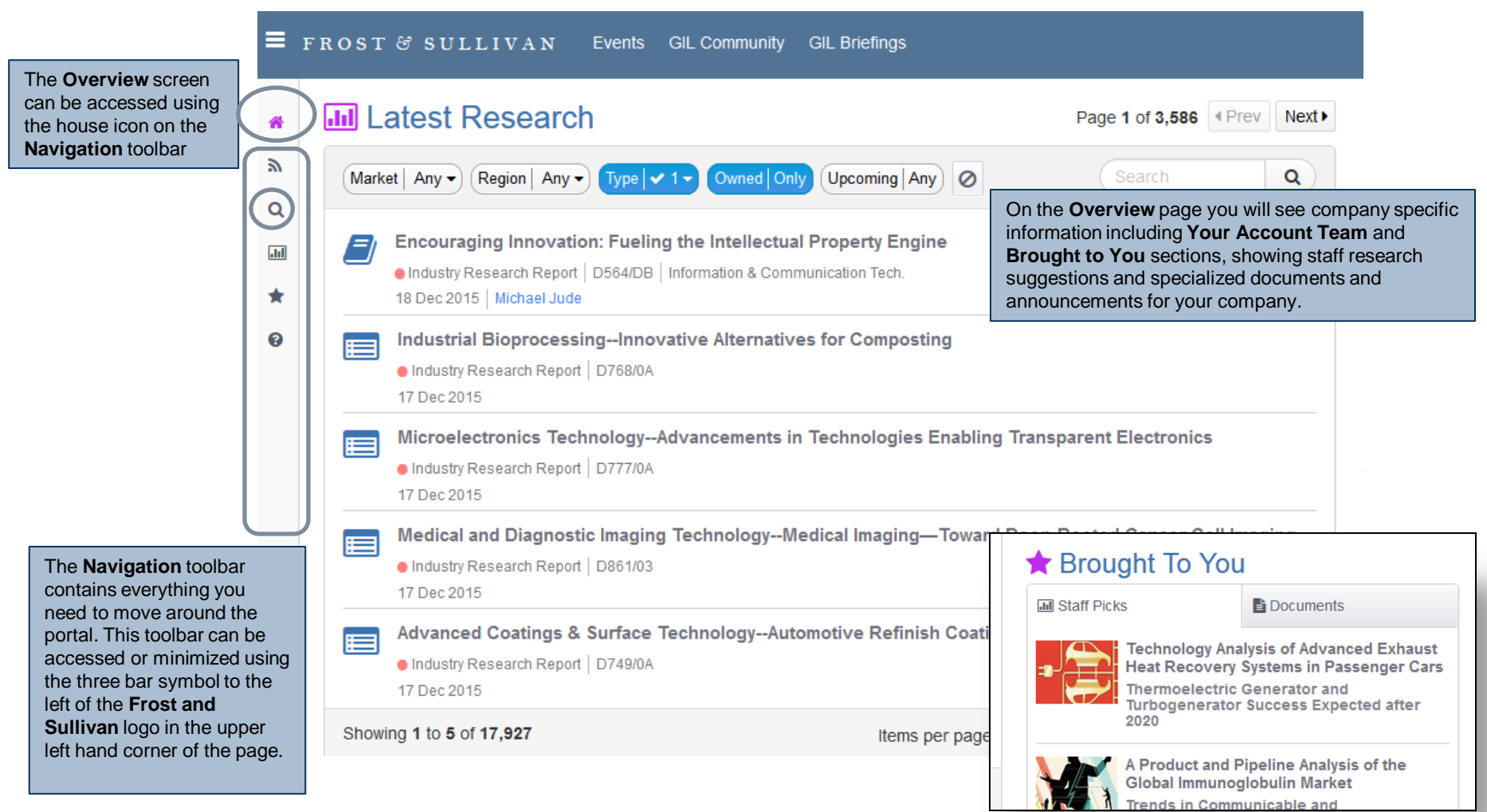

## **Latest Research**

<span id="page-5-0"></span>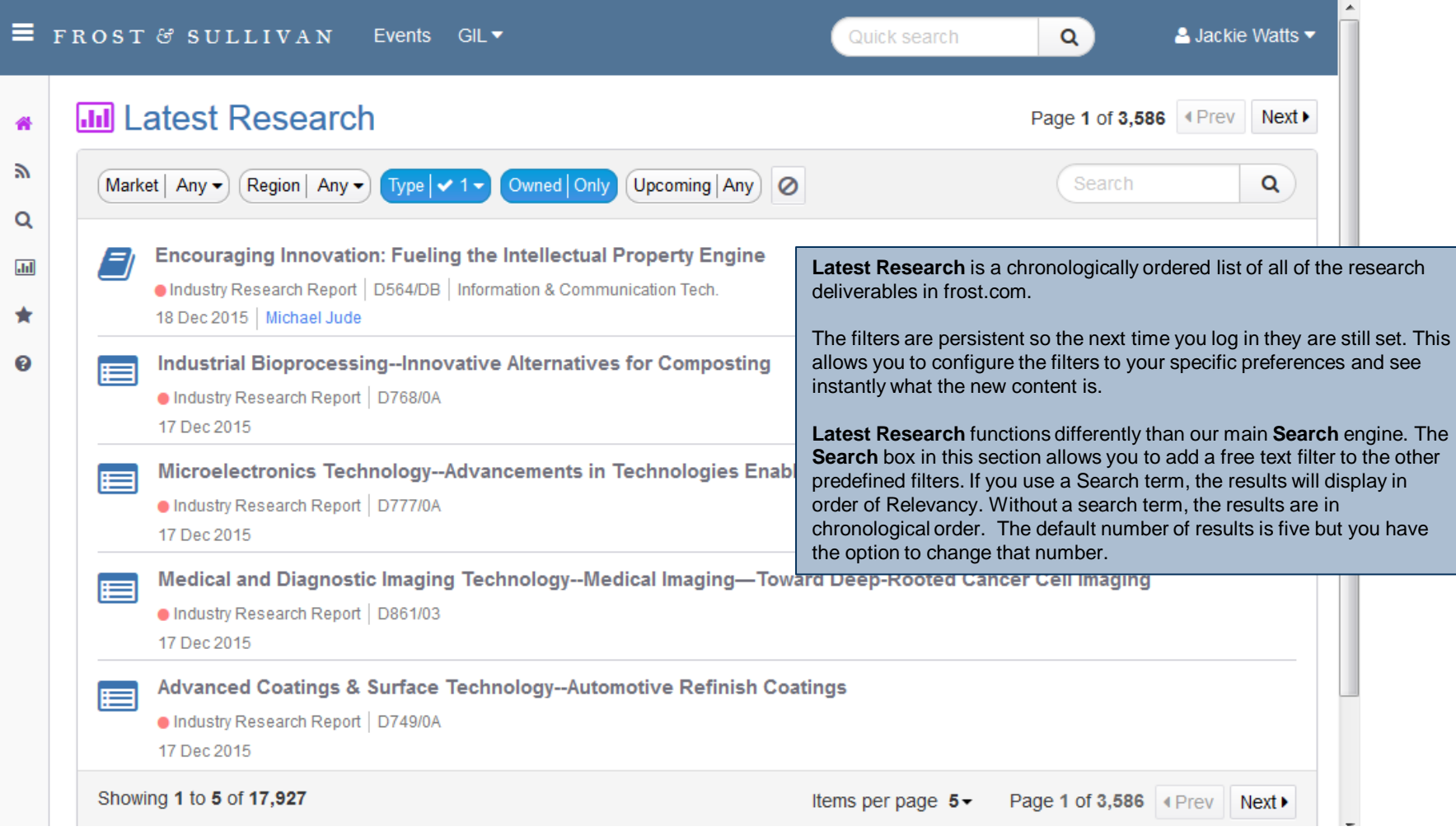

## **Main Search Engine**

<span id="page-6-0"></span>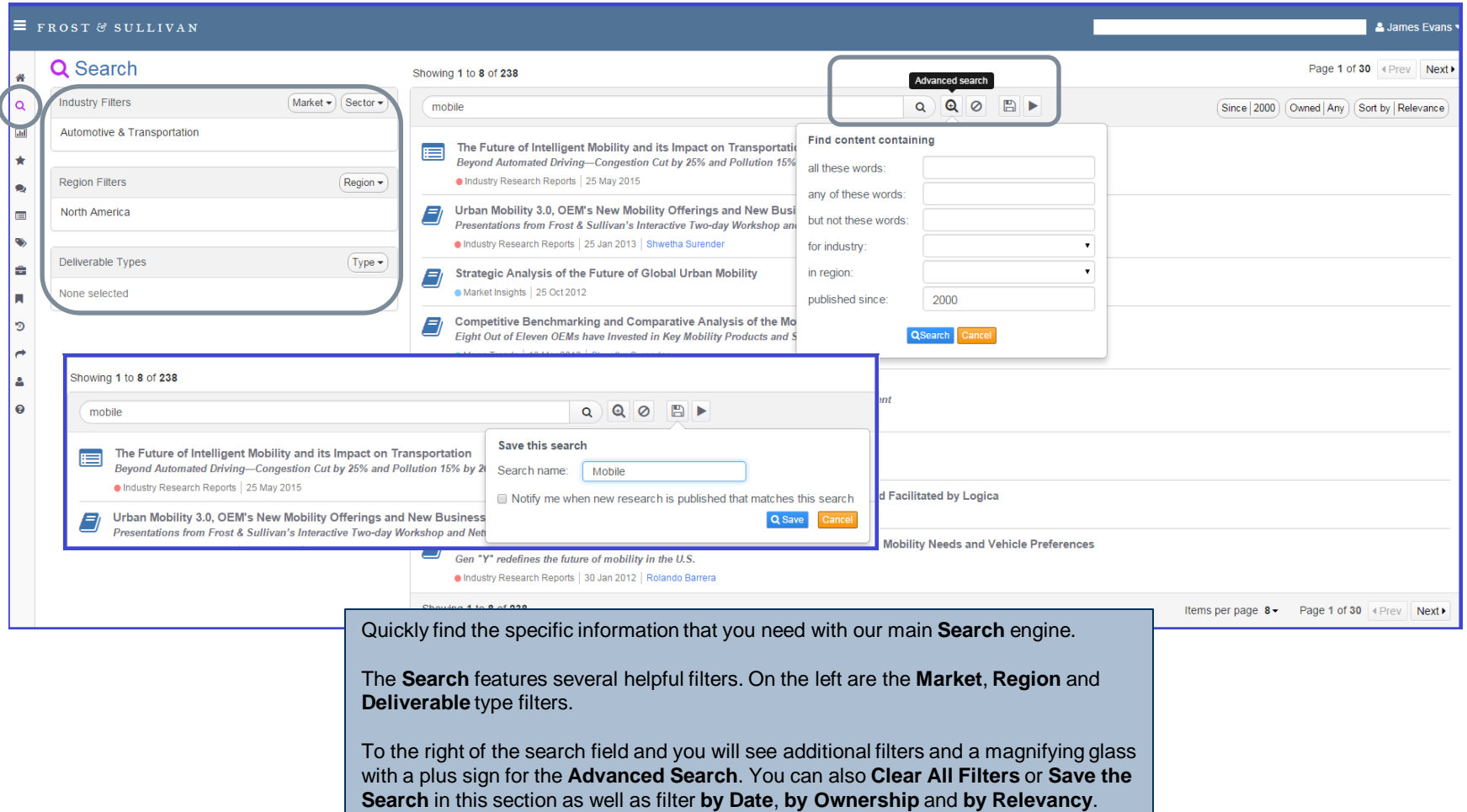

### **Browse**

<span id="page-7-0"></span>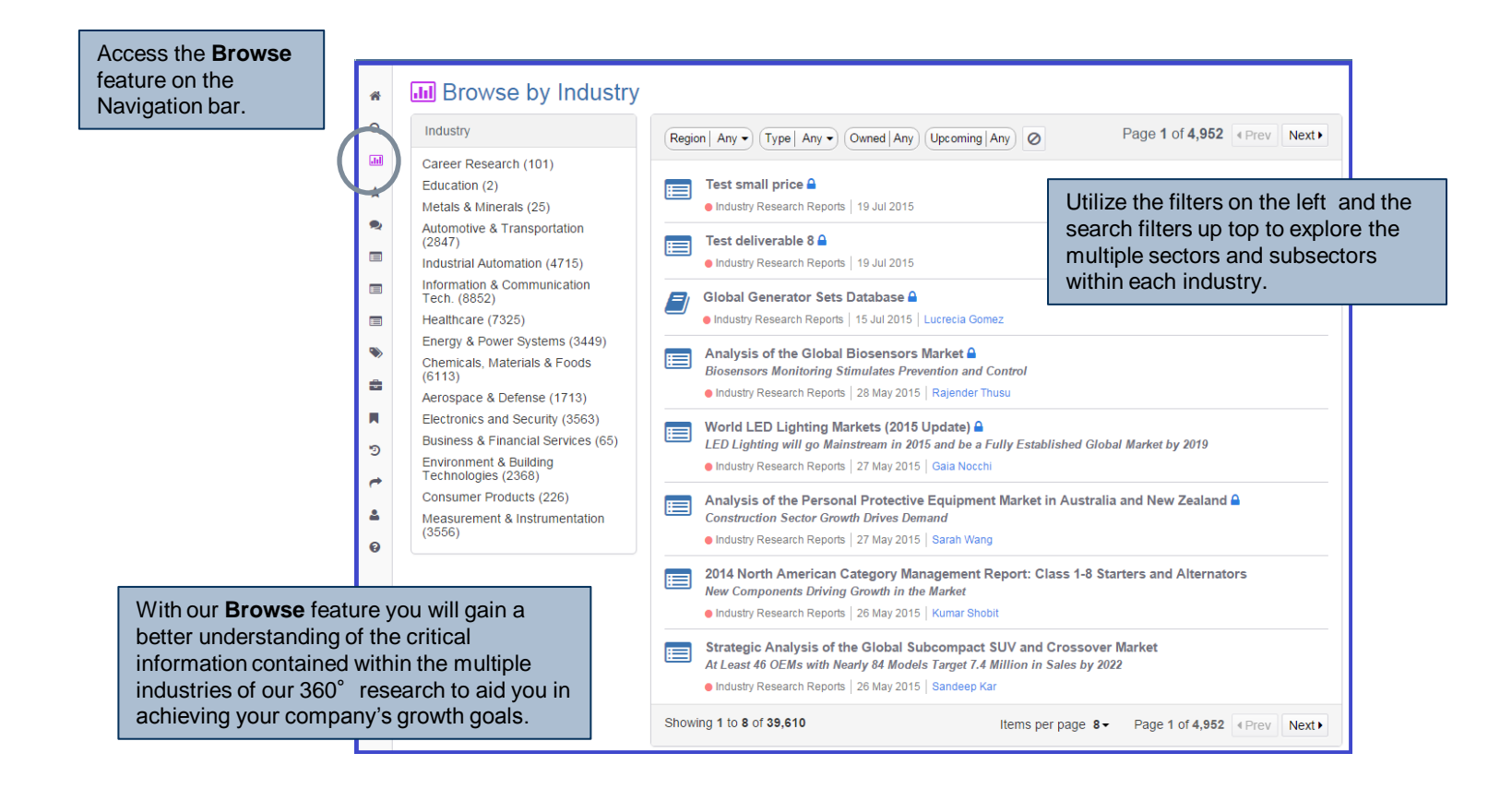

### **Research Tools**

<span id="page-8-0"></span>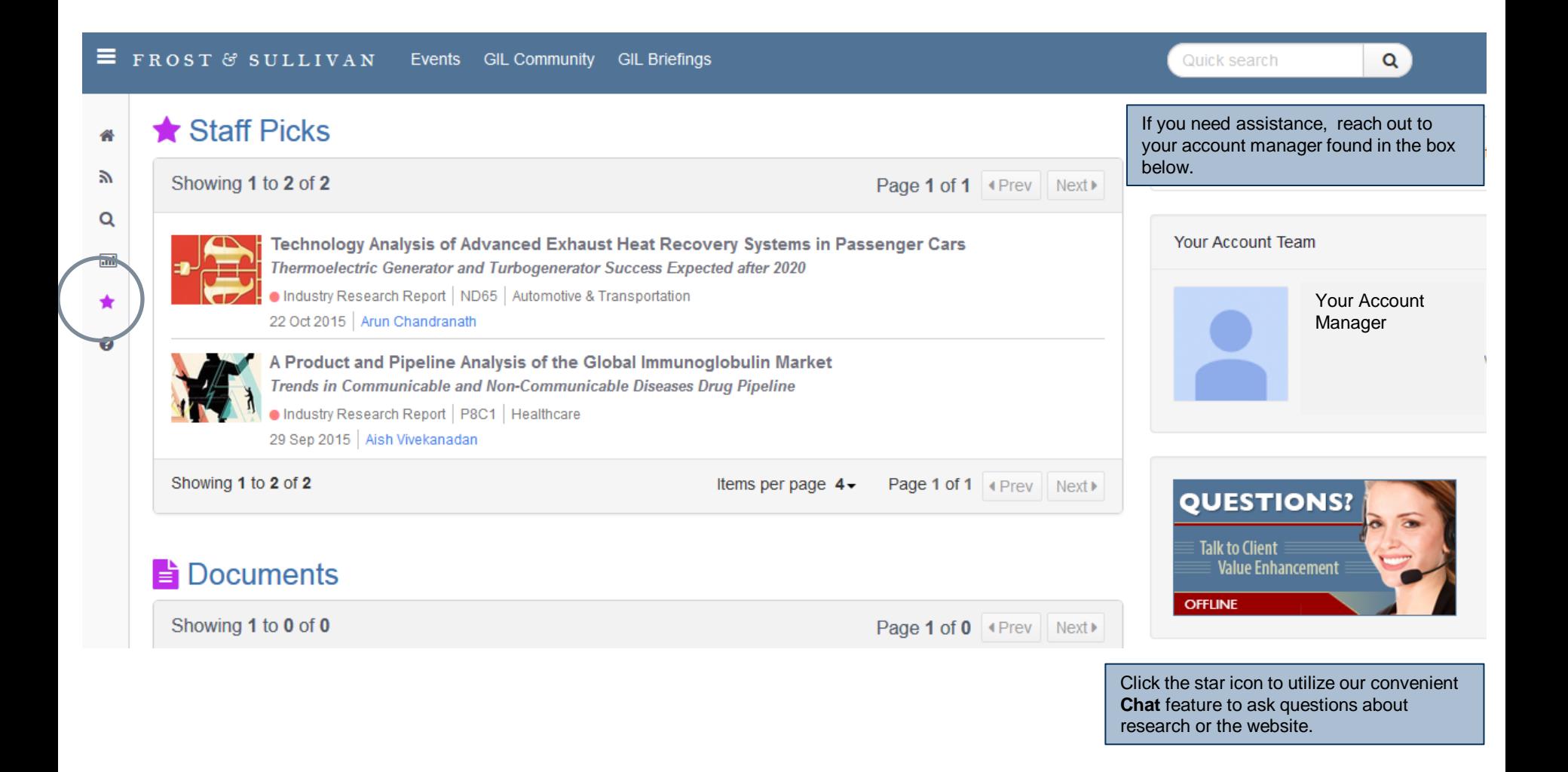